Numerical Linear Algebra Lecture 1

• Course homepage is in CANVAS, you should register to have access

- Course homepage is in CANVAS, you should register to have access
- Course coordinator and examiner: Larisa Beilina, larisa@chalmers.se

- Course homepage is in CANVAS, you should register to have access
- Course coordinator and examiner: Larisa Beilina, larisa@chalmers.se
- Registration for the course: contact studieadministrator
   Jeanette Montell, jw@chalmers.se

- Course homepage is in CANVAS, you should register to have access
- Course coordinator and examiner: Larisa Beilina, larisa@chalmers.se
- Registration for the course: contact studieadministrator
   Jeanette Montell, jw@chalmers.se
- Course literature: L. Beilina, E. Karchevskii, M. Karchevskii, Numerical Linear Algebra: Theory and Applications, Springer, 2017. Book is available at Cremona. Matlab and C++ programs for examples in this book are open access and available for download from the course homepage: go to the link of the book and click to "GitHub Page with MATLAB Source Codes" on the bottom of this page:

https://github.com/springer-math/Numerical\_Linear\_Algebra\_Th

## Course in Numerical Linear Algebra Schedule

| Day        | Time        | Place             |               |
|------------|-------------|-------------------|---------------|
| Mon        | 13:15-15:00 | Zoom              | Lecture       |
| Thu        | 13:15-15:00 | Zoom              | Lecture       |
| Wed        | 13:15-15:00 | Zoom, MVF24,MVF25 | Computer Labs |
| Fr         | 13:15-15:00 | Zoom, MVF24,MVF25 | Computer Labs |
| 29 October | 14.00-18.00 |                   | Exam          |
| 7 January  | 14.00-18.00 |                   | Exam          |

- To pass this course you should pass the written exam and any 2 from 5 computer assignments, see description of comp. assignments at the course homepage. You will get b.p. for them.
- Any 2 from 4 home assignments should be handed in before the final exam. You will get b.p. for them.
- Programs can be written in Matlab or C++/PETSc. Comp.ex. 5 should be done in PETSc. See PETSc programs for solution of Laplace equation at "GitHub Page with MATLAB Source Codes".
   https://github.com/springer-math/Numerical\_Linear\_Algebra\_Th
- The final exam is compulsory, written. B.p. will be added to the final grade at exam.
- The theory questions will be choosen from the list which is possible download from the course homepage.

## Course in Numerical Linear Algebra Organization: computer labs

- To pass this course you should do **any 2** computer assignments.
- You can work in groups by 2 persons.
- Sent final report for every computer assignment with description of your work together with Matlab or C++/PETSc programs to my e-mail before the date for deadline. Report should have description of used techniques, tables and figures confirming your investigations. Analysis of obtained results is necessary to present in section "Numerical examples" and summarize results in the section "Conclusion". You can download latex-template for report from the course homepage.
- Matlab and C++ programs for examples in the course book are available for download from the course homepage: go to the link of the course book and click to "GitHub Page with MATLAB Source Codes" on the bottom of this page.

#### Deadlines for homeworks and comp. labs

Deadlines for homeworks and comp.ex.:

- Homeworks 1 and 2: 13 September
- Comp.ex. 1 : 20 September
- Homeworks 3 and 4: 4 October
- Comp.ex. 2: 11 October
- Comp.ex. 3,4 : 25 October
- Comp.ex. 5: at any time later

Comp.ex. can be done in groups by 2 students. Reports for homeworks and comp.labs (together with programs) should be sent to my e-mail before the deadline. Hand-written homeworks can be returned directly to me or putted into the red box which is located behind my office.

#### Grades

Bonuspoints will be added to the points obtained at written exam. Final grades will be the following:

| Grades Chalmers | Points |
|-----------------|--------|
| -               | < 15   |
| 3               | 15-20  |
| 4               | 21-27  |
| 5               | > 27   |
| Grades GU       | Points |
| U               | < 15   |
| G               | 15-27  |
| VG              | > 27   |

#### Comp.labs in PETSc

- Comp.ex.5 should be done in PETSc. PETSc libraries which are a suite of data structures and routines for the scalable (parallel) solution of scientific applications.
- Link to the PETSc documentation: http://www.mcs.anl.gov/petsc/documentation/
- Template for solution of system of equations Ax = b using PETSc is available for download from the course homepage. Study Example 12.5 of the course book where is presented solution of the Dirichlet problem for the Poisson's equation using PETSc. PETSc programs for solution of this problem are available download from the course homepage: go to the link of the course book and click to "GitHub Page with MATLAB Source Codes" on the bottom of this page:

https://github.com/springer-math/Numerical\_Linear\_Algebra\_Th

#### PETSc: example of Makefile for running at Chalmers

```
PETSC_ARCH=/chalmers/sw/sup64/petsc-3.10.4c
include ${PETSC_ARCH}/lib/petsc/conf/variables
include ${PETSC_ARCH}/lib/petsc/conf/rules
MPI_INCLUDE = ${PETSC_ARCH}/include/mpiuni
CXX = g++
CXXFLAGS = -Wall -Wextra -g -00 -c -Iinclude
-I${PETSC_ARCH}/include -I${MPI_INCLUDE}
LD = g++
I.FI.AGS =
OBJECTS = cplxmaxwell.o
RUNMAXWELL = runmaxwell
all: $(RUNMAXWELL)
%.o: %.cpp
$(CXX) $(CXXFLAGS) -o $0 $<
$(RUNMAXWELL): $(OBJECTS)
$(LD) $(LFLAGS) $(OBJECTS) $(PETSC_LIB) -o $@
```

## Course in Numerical Linear Algebra Organization: Master's work

- Check the course homepage for news.
- Some available Master's works in applied mathematics:
  - "Classification of skin cancer using regularized neural networks" for the skin images from the ISIC project (connection with comp.ex.3).
  - "Applications of Principal Component Analysis in computer vision", connection with comp.ex. 4.
  - "Efficient implementation of Helmholtz equation with applications in medical imaging" (connection with comp. ex. 5).
  - "Optimal control of drugs in a mathematical model if HIV infection"
  - "Parameter identification for a mathematical model describing tumour-macrophages interactions".
  - "Determination of parameters in kinetic modelling in positron emission tomography (PET)"

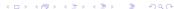

# Efficient implementation of Helmholtz equation with applications in medical imaging Master's work

In this project we will consider the finite element method (FEM) for the solution of Helmholtz equation

$$\triangle E + \omega^2 \mu_r \varepsilon_r E = i\omega \mu_r J,$$

$$\lim_{|x| \to \infty} E(x, \omega) = 0.$$
(1)

in two and three dimensions.

Solution should be implemented and tested on different real-life models in C++/PETSc in the existing software package WavES (waves24.com). The main goal of the project is efficient implementation of Helmholtz equation (1) using finite element method, and testing of the obtained solver in the already existed software package WavES. Visualization of the obtaind results will be done in Paraview/GID. It is expected that application of the obtained software will be for fast detection of small-size tumors using microwave imaging.

This Master's work is continuation of the comp.ex. 5.

# Optimal control of drugs in a mathematical model if HIV infection Master's work

The goal of this Master project is development of the optimization method for the solution of a parameter identification problem (PIP) for system of ordinary differential equations (ODE) for the model of HIV infection with drug treatments. Their dynamics is described by the following equations:

$$x(t)_t = \lambda_x - \mu_x x(t) - \beta_v x(t) v(t) - \mathbf{u_1}(t) x(t), \tag{2a}$$

$$(x_p(t))_t = u_1(t)x(t) - \mu_x x_p(t),$$
 (2b)

$$y(t)_{t} = \beta_{v}x(t)v(t) - \mu_{y}y(t) - p_{y}y(t)z_{a}(t) - u_{2}(t)y(t), \qquad (2c)$$

$$(y_b(t))_t = u_2(t)y(t) - \mu_y y_b(t),$$
 (2d)

$$v(t)_t = k_v \mu_v y(t) - \mu_v v(t), \tag{2e}$$

$$z(t)_t = \lambda_z - \mu_z z(t) - \beta_z z(t) y(t), \tag{2f}$$

$$(z_a(t))_t = \beta_z z(t) y(t) - \mu_z z_a(t). \tag{2g}$$

# Optimal control of drugs in a mathematical model if HIV infection Master's work

The problem is: maximize the protected cells  $x_p(t)$  while also trying to minimize the drug administrations  $(u_1(t))$  and  $u_2(t)$ .

The higher are  $u_1$  and  $u_2$ , then the higher are side effects.

Thus, the optimal control problem is the following ( $c_i > 0$ , i = 1, 2, 3 are some constants):

$$J(\alpha) = \frac{1}{2} \int_{0}^{t} (c_1 x_p^2(t) - c_2 u_1^2(t) - c_3 u_2^2(t)) dt$$
 (3)

The model developed in:

D. H. Pastore, R. C. A. Thomé, C. M. Dias, E. F. Arruda, H. M. Yang, A model for interactions between immune cells and HIV considering drug treatments, Comp. Apl.Math., 37, 282-295, 2018. https://doi.org/10.1007/s40314-017-0528-8

# Parameter identification for a mathematical model describing tumour-macrophages interactions Master's work

The goal of this Master project is development of the optimization method for the solution of a parameter identification problem (PIP) for system of ordinary differential equations (ODE) which describes dynamics of the anti-tumour/pro-tumour immune responses generated by M1 and M2 macrophages. Their dynamics is described by the following equations:

$$\frac{dx_T}{dt} = rx_T \left( 1 - \frac{x_T}{\beta_T} \right) - \frac{d_{m1}x_{M1}x_T}{dt} + \frac{d_{m2}x_{M2}x_T}{dt}, \tag{4a}$$

$$\frac{dx_{M1}}{dt} = \frac{a_{t1}}{a_{t1}} x_T x_{M1} \left( 1 - \frac{x_{M1} + x_{M2}}{\beta_M} \right) - \delta_{m1} x_{M1} - \frac{k_{12}}{k_{12}} x_{M1} x_T$$
 (4b)

$$\frac{dx_{M2}}{dt} = \frac{a_{t2}x_Tx_{M2}\left(1 - \frac{x_{M1} + x_{M2}}{\beta_M}\right) - \delta_{m2}x_{M2} + \frac{k_{12}x_{M1}x_T}{k_{12}x_{M1}x_T}$$
(4c)

- Equation (4a) describes the dynamics of tumour cells under the assumption of a logistic growth at rate r up to a carrying capacity  $\beta_T$  (to account for the slow-down in tumour proliferation at large sizes). Tumour cells can be eliminated by the M1 macrophages at a rate  $d_{m1}$ . Moreover, the M2 cells can promote melanoma growth by enhancing the proliferation of tumour cells, at a rate  $d_{m2}$ .
- Equation(4b) describes the dynamics of M1 macrophages that are activated and recruited to tumour site at an average rage  $a_{t1}$ . The carrying capacity for the macrophages population is  $\beta_M$ . These cells have a half-life of  $1/\delta_{m1}$ . The M1 macrophages re-polarise, at a rate  $k_{12}$ , towards an M2 phenotype during tumour progression.
- Equation (4c) describes the dynamics of M2 macrophages that are activated and proliferate in tumour tissue at an average rate  $a_{t2}$ . These macrophages have the same carrying capacity as the M2 cells, and a half-life of  $1/\delta_{m2}$ .

# Parameter identification for a mathematical model describing tumour-macrophages interactions Master's work

To determine the vector function  $\alpha(t)=(d_{m_1}(t),d_{m_2}(t),a_{t_1}(t),a_{t_2}(t),k_{12}(t))$  in PIP we introdice the Tikhonov functional

$$J(\alpha) = \frac{1}{2} \sum_{i=1}^{3} \int_{0}^{T} (x_{i}(t) - g_{i}(t))^{2} z_{\zeta}(t) dt + \frac{1}{2} \gamma_{1} \int_{0}^{T} (d_{m_{1}}(t) - d_{m_{1}}^{0})^{2} dt$$

$$+ \frac{1}{2} \gamma_{2} \int_{0}^{T} (d_{m_{2}}(t) - d_{m_{2}}^{0})^{2} dt + \frac{1}{2} \gamma_{3} \int_{0}^{T} (a_{t_{1}}(t) - a_{t_{1}}^{0})^{2} dt$$

$$+ \frac{1}{2} \gamma_{4} \int_{0}^{T} (a_{t_{2}}(t) - a_{t_{2}}^{0})^{2} dt + \frac{1}{2} \gamma_{5} \int_{0}^{T} (k_{12}(t) - k_{12}^{0})^{2} dt.$$

$$(5)$$

# Determination of parameters in kinetic modelling in positron emission tomography (PET) Master's works

The goal of this Master project is development of the optimization method for the solution of a parameter identification problem arising in PET for system of ODE which presents the kinetic model for measurement of glucose transport and phosphorylation rate. We will use such-called three-compartment model

$$\frac{\partial C_1(t)}{\partial t} = K_1 C_0(t) - (\frac{k_2}{2} + \frac{k_3}{3}) C_1(t) + k_4 C_2(t), 
\frac{\partial C_2(t)}{\partial t} = \frac{k_3}{3} C_1(t) - k_4 C_2(t), 
C_1(0) = C_{10}, C_2(0) = C_{20}.$$

This mathematical model is taken from link below. The goal of the Master's project is to develop new algorithms for determination of different coefficients  $k_2$ ,  $k_3$  using measurements of  $C_1(t)$ ,  $C_2(t)$ . Reconstruction algorithms should be formulated and numerically tested. http://www.turkupetcentre.net/petanalysis/model\_compartmental.ht

• Solve Linear systems of equations using Gaussian elimination with different pivoting strategies and blocking algorithms

- Solve Linear systems of equations using Gaussian elimination with different pivoting strategies and blocking algorithms
- Study and use QR decomposition and SVD decomposition

- Solve Linear systems of equations using Gaussian elimination with different pivoting strategies and blocking algorithms
- Study and use QR decomposition and SVD decomposition
- Solve eigenvalue problems based on transformation techniques for symmetric and non-symmetric matrices

- Solve Linear systems of equations using Gaussian elimination with different pivoting strategies and blocking algorithms
- Study and use QR decomposition and SVD decomposition
- Solve eigenvalue problems based on transformation techniques for symmetric and non-symmetric matrices
- Use computer algorithms, programs and software packages (MATLAB, C++/PETSc)

- Solve Linear systems of equations using Gaussian elimination with different pivoting strategies and blocking algorithms
- Study and use QR decomposition and SVD decomposition
- Solve eigenvalue problems based on transformation techniques for symmetric and non-symmetric matrices
- Use computer algorithms, programs and software packages (MATLAB, C++/PETSc)
- Solve real physical problems by modelling these problems via NLA

#### Course in Numerical Linear Algebra

Lecture 1: main notions from linear algebra

- A linear system is a mathematical model of a system which uses definition of a linear operator. Linear systems have important applications in automatic control theory, signal processing, and telecommunications. For example, the propagation medium for wireless communication systems can often be modeled by linear systems.
- A general deterministic system can be described by operator, H, that maps an input, x(t), as a function of t to an output, y(t), a type of black box description. Linear systems satisfy the properties of superposition and scaling or homogeneity. Given two valid inputs  $x_1(t), x_2(t)$  as well as their respective outputs

$$y_1(t) = H\{x_1(t)\}; y_2(t) = H\{x_2(t)\}$$

a linear system must satisfy to the equation

$$\alpha y_1(t) + \beta y_2(t) = H\{\alpha x_1(t) + \beta x_2(t)\}$$

for any scalar values of  $\alpha$  and  $\beta$ .

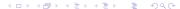

## Example of application of linear systems: image compression using SVD

**Definition SVD** Let A be an arbitrary m-by-n matrix with  $m \ge n$ . Then we can write  $A = U \Sigma V^T$ , where U is m-by-n and satisfies  $U^T U = I$ , V is n-by-n and satisfies  $V^T V = I$ , and  $\Sigma = diag(\sigma_1, \ldots, \sigma_n)$ , where  $\sigma_1 \ge \cdots \ge \sigma_n \ge 0$ . The columns  $u_1, \ldots, u_n$  of U are called left singular vectors. The columns  $v_1, \ldots, v_n$  of V are called right singular vectors. The  $\sigma_i$  are called singular values. (If m < n, the SVD is defined by considering  $A^T$ .)

#### Theorem

Write  $V = [v_1, v_2, \ldots, v_n]$  and  $U = [u_1, u_2, \ldots, u_n]$ , so  $A = U\Sigma V^T = \sum_{i=1}^n \sigma_i u_i v_i^T$  (a sum of rank-1 matrices). Then a matrix of rank k < n closest to A (measured with  $||\cdot||_2$  is  $A_k = \sum_{i=1}^k \sigma_i u_i v_i^T$  and  $||A - A_k||_2 = \sigma_{k+1}$ . We may also write  $A_k = U\Sigma_k V^T$  where  $\Sigma_k = diag(\sigma_1, \ldots, \sigma_k, 0, \ldots, 0)$ .

## Example of application of linear systems: image compression using SVD

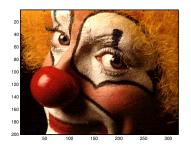

a) Original image

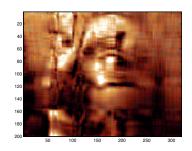

b) Rank k=20 approximation

## Example of application of linear systems: image compression using SVD in Matlab

```
See path for other pictures: /matlab-2012b/toolbox/matlab/demos load clown.mat; Size(X) = m \times n = 320 \times 200 pixels. [U,S,V] = svd(X); colormap(map); k=20; image(U(:,1:k)*S(1:k,1:k)*V(:,1:k)'); Now: size(U)= m \times k, size(V)= n \times k.
```

## Example of application of linear systems: image compression using SVD in Matlab

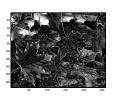

a) Original image

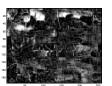

c) Rank k=20 approximation

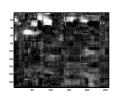

b) Rank k=10 approximation

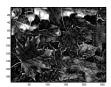

d) Rank k=50 approximation

## Example of application of linear systems: image compression using SVD for arbitrary image

To get image on the previous slide, I took picture in jpg-format and loaded it in matlab like that: A = imread('autumn.jpg'); You can not simply apply SVD to A: svd(A) Undefined function 'svd' for input arguments of type 'uint8'. Apply type "double" to A: DA = double(A), and then perform [U,S,V] = svd(DA);colormap('gray'); k = 20: image(U(:,1:k)\*S(1:k,1:k)\*V(:,1:k)');Now:  $size(U) = m \times k$ ,  $size(V) = n \times k$ .

#### Example of application of linear systems: image deblurring

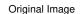

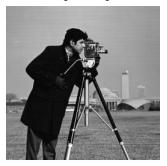

Blurred Image

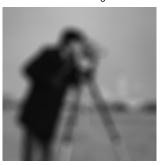

Figure: left: exact matrix X, right: approximated matrix B

#### The blurring model

#### Consider a grayscale image

- X:  $m \times n$  matrix representing the exact image
- B:  $m \times n$  matrix representing the blurred image

#### The blurring model

Consider a grayscale image

- X:  $m \times n$  matrix representing the exact image
- B:  $m \times n$  matrix representing the blurred image

Assume linear blurring.

$$\mathbf{x} = \mathrm{vec}(\mathbf{X}) = \left[ \begin{array}{c} \mathbf{x}_1 \\ \vdots \\ \mathbf{x}_n \end{array} \right] \in \mathbb{R}^N, \quad \mathbf{b} = \mathrm{vec}(\mathbf{B}) = \left[ \begin{array}{c} \mathbf{b}_1 \\ \vdots \\ \mathbf{b}_n \end{array} \right] \in \mathbb{R}^N$$

**A**  $N \times N$  matrix, with  $N = m \cdot n$ 

$$Ax = b$$

Knowing **X** and **A** it is straightforward to compute the blurred image.

#### Motion blur

Motion Blurred Image

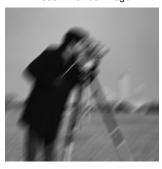

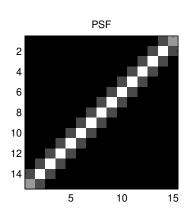

#### Out-of-focus blur

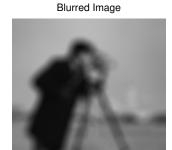

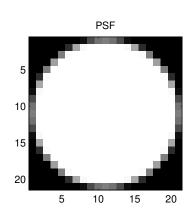

### Gaussian blur

Gaussian Blurred Image

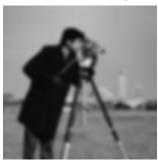

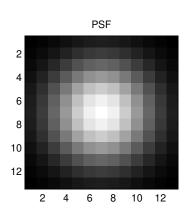

### Image deblurring: solution of an inverse problem

Let H be the Hilbert space  $H^1$  and let  $\Omega \subset \mathbb{R}^m, m=2,3$ , be a convex bounded domain. Our goal is to solve a Fredholm integral equation of the first kind for  $x \in \Omega$ 

$$\int_{\Omega} K(x-y)z(x)dx = u(y), \tag{6}$$

where  $u(y) \in L_2(\overline{\Omega})$ ,  $z(x) \in H$ ,  $K(x-y) \in C^k(\overline{\Omega})$ ,  $k \ge 0$  be the kernel of the integral equation.

Let us rewrite (6) in an operator form as

$$A(z) = u \tag{7}$$

with an operator  $A: H \to L_2(\bar{\Omega})$  defined as

$$A(z) := \int_{\Omega} K(x - y)z(x)dx. \tag{8}$$

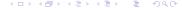

### III-posed problem.

Let the function  $z(x) \in H^1$  of the equation (6) be unknown in the domain  $\Omega$ . Determine the function z(x) for  $x \in \Omega$  assuming the functions  $K(x-y) \in C^k\left(\overline{\Omega}\right), k \geq 0$  and  $u(x) \in L_2(\Omega)$  in (6) are known. Let  $\delta > 0$  be the error in the right-hand side of the equation (6):

$$A(z^*) = u^*, \quad ||u - u^*||_{L_2(\sigma)} \le \delta.$$
 (9)

where  $u^*$  is the exact right-hand side corresponding to the exact solution  $z^*$ .

To find the approximate solution of the equation (6) we minimize the functional

$$M_{\alpha}(z) = \|Az - u\|_{L_{2}(\Omega)}^{2} + \alpha \|z\|_{H_{1}(\Omega)}^{2},$$

$$M_{\alpha}: H^{1} \to \mathbb{R},$$
(10)

where  $\alpha = \alpha(\delta) > 0$  is the small regularization parameter.

We consider now more general form of the Tikhonov functional (10). Let  $W_1,W_2,Q$  be three Hilbert spaces,  $Q\subseteq W_1$  as a set, the norm in Q is stronger than the norm in  $W_1$  and  $\overline{Q}=W_1$ , where the closure is understood in the norm of  $W_1$ . We denote scalar products and norms in these spaces as

$$(\cdot, \cdot), \|\cdot\|$$
 for  $W_1$ ,  
 $(\cdot, \cdot)_2, \|\cdot\|_2$  for  $W_2$   
and  $[\cdot, \cdot], [\cdot]$  for  $Q$ .

Let  $A: W_1 \to W_2$  be a bounded linear operator. Our goal is to find the function  $z(x) \in Q$  which minimizes the Tikhonov functional

$$E_{\alpha}(z):Q\to\mathbb{R},$$
 (11)

$$E_{\alpha}(z) = \frac{1}{2} \|Az - u\|_{2}^{2} + \frac{\alpha}{2} [z - z_{0}]^{2}, u \in W_{2}; z, z_{0} \in Q,$$
 (12)

where  $\alpha \in (0,1)$  is the regularization parameter. To do that we search for a stationary point of the above functional with respect to z satisfying  $\forall b \in Q$ 

$$E_{\alpha}'(z)(b) = 0. \tag{13}$$

The following lemma is well known for the case  $W_1 = W_2 = L_2$ . **Lemma 1.** Let  $A: L_2 \to L_2$  be a bounded linear operator. Then the Fréchet derivative of the functional (10) is

$$E'_{\alpha}(z)(b) = (A^*Az - A^*u, b) + \alpha [z - z_0, b], \forall b \in Q.$$
 (14)

In particular, for the integral operator (6) we have

$$E'_{\alpha}(z)(b) = \int_{\Omega} b(s) \left[ \int_{\Omega} z(y) \left( \int_{\Omega} K(x-y)K(x-s)dx \right) dy - \int_{\Omega} K(x-s)u(x) dx \right] ds$$

$$+\alpha \left[ z - z_{0}, b \right], \forall b \in Q.$$
(15)

Lemma 2 is also well known, since  $A: W_1 \to W_2$  is a bounded linear operator. We formulate this lemma only for our specific case.

**Lemma 2.** Let the operator  $A:W_1\to W_2$  satisfies conditions of Lemma 1. Then the functional  $E_{\alpha}(z)$  is strongly convex on the space Q with the convexity parameter  $\kappa$  such that

$$(E'_{\alpha}(x) - E'_{\alpha}(z), x - z) \ge \kappa [x - z]^2, \forall x, z \in Q.$$
(16)

Similarly, the functional  $M_{\alpha}(z)$  is also strongly convex on the Sobolev space  $H_1$ :

$$(M'_{\alpha}(x) - M'_{\alpha}(z), x - z)_{H_1} \ge \kappa ||x - z||_{H_1}^2, \forall x, z \in H_1,$$
 (17)

Find z via any gradient-like method. For example, perform usual gradient update

$$z^{k+1} = z^k + \beta E'_{\alpha} \left( z^k \right) (b). \tag{18}$$

until  $||z^{k+1} - z^k||$  converges.

### Image deblurring: example

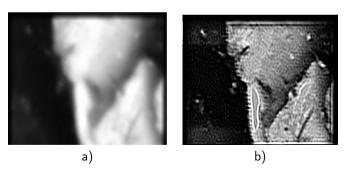

Figure: a) Image of the defect in the planar chip. b) result of reconstruction with bounded total variation functions. Source: [1].

[1] Koshev N.A., Orlikovsky N.A., Rau E.I., Yagola A.G. Solution of the inverse problem of restoring the signals from an electronic microscope in the backscattered electron mode on the class of bounded variation functions, Numerical Methods and Programming, 2011, V.11, pp. 362-367 (in Russian).

## Image deblurring: an adaptive refinement, example

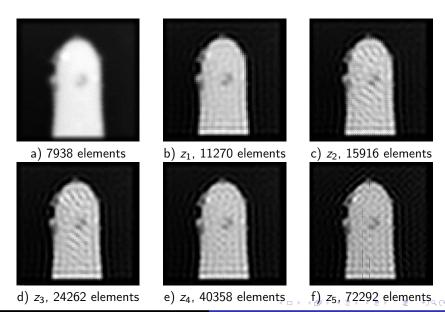

### Image deblurring: an adaptive refinement, example

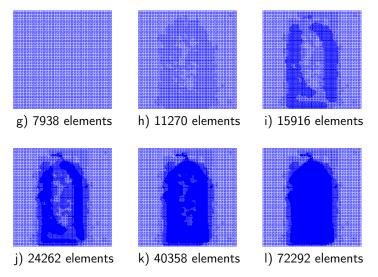

Figure: Reconstruction from the experimental backscattering data obtained by the microtomograph [KB].

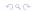

#### Notions from linear algebra

 Matrices (Identity matrix, triangular, singular, symmetric, positive definite, conjugate transpose, rank, norm)

- Matrices (Identity matrix, triangular, singular, symmetric, positive definite, conjugate transpose, rank, norm)
- Matrix operations, inverse, transposition, scalar (inner) product, outer product

- Matrices (Identity matrix, triangular, singular, symmetric, positive definite, conjugate transpose, rank, norm)
- Matrix operations, inverse, transposition, scalar (inner) product, outer product
- Gaussian elimination

- Matrices (Identity matrix, triangular, singular, symmetric, positive definite, conjugate transpose, rank, norm)
- Matrix operations, inverse, transposition, scalar (inner) product, outer product
- Gaussian elimination
- Eigenvalues

- Matrices (Identity matrix, triangular, singular, symmetric, positive definite, conjugate transpose, rank, norm)
- Matrix operations, inverse, transposition, scalar (inner) product, outer product
- Gaussian elimination
- Eigenvalues
- Norms

- Matrices (Identity matrix, triangular, singular, symmetric, positive definite, conjugate transpose, rank, norm)
- Matrix operations, inverse, transposition, scalar (inner) product, outer product
- Gaussian elimination
- Eigenvalues
- Norms
- LU-factorization, pivoting, row echelon form

### Identity matrix

The identity matrix or unit matrix of size n is the  $n \times n$  square matrix with ones on the main diagonal and zeros elsewhere. It is denoted by  $I_n$ , or simply by I.

$$I_1 = \begin{bmatrix} 1 \end{bmatrix}, I_2 = \begin{bmatrix} 1 & 0 \\ 0 & 1 \end{bmatrix}, \dots, I_n = \begin{bmatrix} 1 & 0 & \cdots & 0 \\ 0 & 1 & \cdots & 0 \\ \vdots & \vdots & \ddots & \vdots \\ 0 & 0 & \cdots & 1 \end{bmatrix}$$

When A has size  $m \times n$ , it is a property of matrix multiplication that  $I_m A = AI_n = A$ .

Using the notation that is sometimes used to concisely describe diagonal matrices, we can write:

$$I_n = diag(1, 1, ..., 1).$$

It can also be written using the Kronecker delta notation:  $(I_n)_{ii} = \delta_{ii}$ .

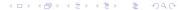

### Triangular matrix

 A square matrix is called lower triangular if all the entries above the main diagonal are zero.

$$L = \begin{bmatrix} l_{1,1} & & & & 0 \\ l_{2,1} & l_{2,2} & & & & \\ l_{3,1} & l_{3,2} & \ddots & & & \\ \vdots & \vdots & \ddots & \ddots & & \\ l_{n,1} & l_{n,2} & \dots & l_{n,n-1} & l_{n,n} \end{bmatrix}$$

 A square matrix is called upper triangular if all the entries below the main diagonal are zero.

$$U = \begin{bmatrix} u_{1,1} & u_{1,2} & u_{1,3} & \dots & u_{1,n} \\ & u_{2,2} & u_{2,3} & \dots & u_{2,n} \\ & & \ddots & \ddots & \vdots \\ & & & \ddots & \ddots & \vdots \\ & & & & \ddots & u_{n-1,n} \\ 0 & & & & u_{n,n} \end{bmatrix}$$

### Triangular matrix

- A triangular matrix is one that is either lower triangular or upper triangular.
- A matrix that is both upper and lower triangular is a diagonal matrix.

$$D_{n} = \begin{bmatrix} d_{1,1} & 0 & \cdots & 0 \\ 0 & d_{2,2} & \cdots & 0 \\ \vdots & \vdots & \ddots & \vdots \\ 0 & 0 & \cdots & d_{n,n} \end{bmatrix}$$

### Singular matrix

A square matrix that does not have a matrix inverse. A matrix is singular if its determinant is 0. For example, there are  $10.2 \times 2$  singular (0,1)-matrices:

$$\begin{bmatrix} 0 & 0 \\ 0 & 0 \end{bmatrix} \quad \begin{bmatrix} 0 & 0 \\ 0 & 1 \end{bmatrix} \quad \begin{bmatrix} 0 & 0 \\ 1 & 0 \end{bmatrix} \quad \begin{bmatrix} 0 & 0 \\ 1 & 1 \end{bmatrix} \quad \begin{bmatrix} 0 & 1 \\ 0 & 0 \end{bmatrix}$$
 
$$\begin{bmatrix} 0 & 1 \\ 0 & 1 \end{bmatrix} \quad \begin{bmatrix} 1 & 0 \\ 0 & 0 \end{bmatrix} \quad \begin{bmatrix} 1 & 0 \\ 1 & 0 \end{bmatrix} \quad \begin{bmatrix} 1 & 1 \\ 0 & 0 \end{bmatrix} \quad \begin{bmatrix} 1 & 1 \\ 1 & 1 \end{bmatrix}$$

### Symmetric and positive definite matrix

A symmetric matrix is a square matrix that is equal to its transpose.
 Let A be a symmetric matrix. Then:

$$A = A^T$$
.

If the entries of matrix A are written as  $A = (a_{ij})$ , then the symmetric matrix A is such that  $a_{ij} = a_{ji}$ .

- An  $n \times n$  real matrix M is positive definite if  $z^T M z > 0$  for all non-zero vectors z with real entries  $(z \in \mathbb{R}^n)$ , where  $z^T$  denotes the transpose of z.
- An  $n \times n$  Hermitian matrix M is positive definite if  $z^*Mz$  is real and positive for all non-zero complex vectors z, where  $z^*$  denotes the conjugate transpose of z.

### Examples

• The following matrix is symmetric:

$$\begin{bmatrix} 1 & 7 & 3 \\ 7 & 4 & -5 \\ 3 & -5 & 6 \end{bmatrix}.$$

 Every diagonal matrix is symmetric, since all off-diagonal entries are zero.

### Examples

• The nonnegative matrix

$$M_0 = \begin{bmatrix} 1 & 0 \\ 0 & 1 \end{bmatrix}$$

is positive definite.

For a vector with entries

$$\mathbf{z} = \begin{bmatrix} z_0 \\ z_1 \end{bmatrix}$$

the quadratic form is

$$\begin{bmatrix} z_0 & z_1 \end{bmatrix} \begin{bmatrix} 1 & 0 \\ 0 & 1 \end{bmatrix} \begin{bmatrix} z_0 \\ z_1 \end{bmatrix} = \begin{bmatrix} z_0 \cdot 1 + z_1 \cdot 0 & z_0 \cdot 0 + z_1 \cdot 1 \end{bmatrix} \begin{bmatrix} z_0 \\ z_1 \end{bmatrix} = z_0^2 + z_1^2;$$

when the entries z0, z1 are real and at least one of them nonzero, this is positive.

A matrix in which some elements are negative may still be positive-definite. An example is given by

$$M_1 = \begin{bmatrix} 2 & -1 & 0 \\ -1 & 2 & -1 \\ 0 & -1 & 2 \end{bmatrix}.$$

It is positive definite since for any non-zero vector

$$x = \begin{bmatrix} x_1 \\ x_2 \\ x_3 \end{bmatrix},$$

we have

$$x^{T} M_{1} x = \begin{bmatrix} x_{1} & x_{2} & x_{3} \end{bmatrix} \begin{bmatrix} 2 & -1 & 0 \\ -1 & 2 & -1 \\ 0 & -1 & 2 \end{bmatrix} \begin{bmatrix} x_{1} \\ x_{2} \\ x_{3} \end{bmatrix}$$

$$= \begin{bmatrix} (2x_{1} - x_{2}) & (-x_{1} + 2x_{2} - x_{3}) & (-x_{2} + 2x_{3}) \end{bmatrix} \begin{bmatrix} x_{1} \\ x_{2} \\ x_{3} \end{bmatrix}$$

$$= 2x_{1}^{2} - 2x_{1}x_{2} + 2x_{2}^{2} - 2x_{2}x_{3} + 2x_{3}^{2}$$

$$= x_{1}^{2} + (x_{1} - x_{2})^{2} + (x_{2} - x_{3})^{2} + x_{3}^{2}$$

which is a sum of squares and therefore nonnegative; in fact, each squared summa can be zero only when  $x_1 = x_2 = x_3 = 0$ , so  $M_1$  is indeed positive-definite.

### Conjugate transpose matrix

The conjugate transpose, Hermitian transpose, Hermitian conjugate, or adjoint matrix of an m-by-n matrix A with complex entries is the n-by-m matrix  $A^*$  obtained from A by taking the transpose and then taking the complex conjugate of each entry (i.e., negating their imaginary parts but not their real parts). The conjugate transpose is formally defined by

$$(\mathbf{A}^*)_{ij} = \overline{\mathbf{A}_{ji}}$$

where the subscripts denote the i, j-th entry, and the overbar denotes a scalar complex conjugate. (The complex conjugate of a + bi, where a and b are reals, is a - bi.)

This definition can also be written as

$$\mathbf{A}^* = (\overline{\mathbf{A}})^{\mathrm{T}} = \overline{\mathbf{A}^{\mathrm{T}}}$$

where  $\mathbf{A}^{\mathrm{T}}$  denotes the transpose and  $\overline{\mathbf{A}}$ , denotes the matrix with complex conjugated entries.

The conjugate transpose of a matrix A can be denoted by any of these symbols:

$$\mathbf{A}^*$$
 or  $\mathbf{A}^{\mathrm{H}}$ ,

commonly used in linear algebra.

Example

lf

$$\mathbf{A} = \begin{bmatrix} 3+i & 5 & -2i \\ 2-2i & i & -7-13i \end{bmatrix}$$

then

$$\mathbf{A}^* = \begin{bmatrix} 3 - i & 2 + 2i \\ 5 & -i \\ 2i & -7 + 13i \end{bmatrix}$$

### Basic remarks

- A square matrix A with entries  $a_{ij}$  is called Hermitian or self-adjoint if  $A = A^*$ , i.e.,  $a_{ii} = \overline{a_{ii}}$ .
- normal if  $A^*A = AA^*$ .
- unitary if  $A^* = A^{-1}$ . a unitary matrix is a (square)  $n \times n$  complex matrix A satisfying the condition  $A^*A = AA^* = I_n$ , where  $I_n$  is the identity matrix in n dimensions.
- Even if A is not square, the two matrices  $A^*A$  and  $AA^*$  are both Hermitian and in fact positive semi-definite matrices.
- Finding the conjugate transpose of a matrix A with real entries reduces to finding the transpose of A, as the conjugate of a real number is the number itself.

#### Row echelon form

In linear algebra a matrix is in row echelon form if

- All nonzero rows (rows with at least one nonzero element) are above any rows of all zeroes [All zero rows, if any, belong at the bottom of the matrix]
- The leading coefficient (the first nonzero number from the left, also called the pivot) of a nonzero row is always strictly to the right of the leading coefficient of the row above it.
- All entries in a column below a leading entry are zeroes (implied by the first two criteria).

This is an example of  $3 \times 4$  matrix in row echelon form:

$$\begin{bmatrix}
1 & a_1 & a_2 & a_3 \\
0 & 2 & a_4 & a_5 \\
0 & 0 & -1 & a_6
\end{bmatrix}$$

#### Row echelon form

A matrix is in reduced row echelon form (also called row canonical form) if it satisfies the additional condition: Every leading coefficient is 1 and is the only nonzero entry in its column, like in this example:

$$\left[\begin{array}{ccc|c} 1 & 0 & 0 & b_1 \\ 0 & 1 & 0 & b_2 \\ 0 & 0 & 1 & b_3 \end{array}\right]$$

Note that this does not always mean that the left of the matrix will be an identity matrix. For example, the following matrix is also in reduced row-echelon form:

$$\left[\begin{array}{ccc|ccc} 1 & 0 & 1/2 & 0 & b_1 \\ 0 & 1 & -1/3 & 0 & b_2 \\ 0 & 0 & 0 & 1 & b_3 \end{array}\right]$$

### Rank

- Column rank of a matrix A is the maximum number of linearly independent column vectors of A. The row rank of a matrix A is the maximum number of linearly independent row vectors of A. Equivalently, the column rank of A is the dimension of the column space of A, while the row rank of A is the dimension of the row space of A.
- A result of fundamental importance in linear algebra is that the column rank and the row rank are always equal. It is commonly denoted by either rk(A) or  $rank\ A$ . Since the column vectors of A are the row vectors of the transpose of A (denoted here by  $A^T$ ), column rank of A equals row rank of A is equivalent to saying that the rank of a matrix is equal to the rank of its transpose, i.e.  $rk(A) = rk(A^T)$ .
- The rank of an  $m \times n$  matrix cannot be greater than m nor n. A matrix that has a rank as large as possible is said to have full rank; otherwise, the matrix is rank deficient.

#### Cofactor

In linear algebra, the cofactor (sometimes called adjunct, see below) describes a particular construction that is useful for calculating both the determinant and inverse of square matrices. Specifically the cofactor of the (i,j) entry of a matrix, also known as the (i,j) cofactor of that matrix, is the signed minor of that entry.

#### Informal approach to minors and cofactors

Finding the minors of a matrix A is a multi-step process:

- Choose an entry  $a_{ij}$  from the matrix.
- Cross out the entries that lie in the corresponding row i and column j.
- Rewrite the matrix without the marked entries.
- Obtain the determinant  $M_{ij}$  of this new matrix.

If i + j is an even number, the cofactor  $C_{ij}$  of  $a_{ij}$  coincides with its minor:  $C_{ij} = M_{ij}$ .

Otherwise, it is equal to the additive inverse of its minor:  $C_{ij} = -M_{ij}$ .

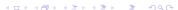

#### Formal definition of cofactor

If A is a square matrix, then the minor of its entry  $a_{ij}$ , also known as the (i,j) minor of A, is denoted by  $M_{ij}$  and is defined to be the determinant of the submatrix obtained by removing from A its i-th row and j-th column.

It follows:  $C_{ij} = (-1)^{i+j} M_{ij}$  and  $C_{ij}$  is called the cofactor of  $a_{ij}$ .

### Example

Given the matrix

$$B = \begin{bmatrix} b_{11} & b_{12} & b_{13} \\ b_{21} & b_{22} & b_{23} \\ b_{31} & b_{32} & b_{33} \end{bmatrix}$$

suppose we wish to find the cofactor  $C_{23}$ . The minor  $M_{23}$  is the determinant of the above matrix with row 2 and column 3 removed.

$$M_{23} = \begin{vmatrix} b_{11} & b_{12} & \square \\ \square & \square & \square \\ b_{31} & b_{32} & \square \end{vmatrix} \quad \text{yields} \quad M_{23} = \begin{vmatrix} b_{11} & b_{12} \\ b_{31} & b_{32} \end{vmatrix} = b_{11}b_{32} - b_{31}b_{12}$$

Using the given definition it follows that

$$C_{23} = (-1)^{2+3} (M_{23})$$
  
 $C_{23} = (-1)^5 (b_{11}b_{32} - b_{31}b_{12})$   
 $C_{23} = b_{31}b_{12} - b_{11}b_{32}.$ 

### Application of cofactors: computation of matrix inversion

Writing the transpose of the matrix of cofactors, known as an adjugate matrix, can also be an efficient way to calculate the inverse of small matrices, but this recursive method is inefficient for large matrices. To determine the inverse, we calculate a matrix of cofactors:

$$\mathbf{A}^{-1} = \frac{1}{|\mathbf{A}|} \left( \mathbf{C}^{\mathrm{T}} \right)_{ij} = \frac{1}{|\mathbf{A}|} \left( \mathbf{C}_{ji} \right) = \frac{1}{|\mathbf{A}|} \begin{pmatrix} \mathbf{C}_{11} & \mathbf{C}_{21} & \cdots & \mathbf{C}_{n1} \\ \mathbf{C}_{12} & \mathbf{C}_{22} & \cdots & \mathbf{C}_{n2} \\ \vdots & \vdots & \ddots & \vdots \\ \mathbf{C}_{1n} & \mathbf{C}_{2n} & \cdots & \mathbf{C}_{nn} \end{pmatrix}$$

where |A| is the determinant of A,  $C_{ij}$  is the matrix of cofactors, and  $C^T$  represents the matrix transpose.

### Example: inversion of $2 \times 2$ matrices

The cofactor equation listed above yields the following result for  $2 \times 2$  matrices. Inversion of these matrices can be done easily as follows:

$$\mathbf{A}^{-1} = \begin{bmatrix} a & b \\ c & d \end{bmatrix}^{-1} = \frac{1}{\det(\mathbf{A})} \begin{bmatrix} d & -b \\ -c & a \end{bmatrix} = \frac{1}{ad - bc} \begin{bmatrix} d & -b \\ -c & a \end{bmatrix}.$$

This is possible because 1/(ad-bc) is the reciprocal of the determinant of the matrix in question, and the same strategy could be used for other matrix sizes.

### Example: inversion of $3 \times 3$ matrices

A computationally efficient  $3 \times 3$  matrix inversion is given by

$$\mathbf{A}^{-1} = \begin{bmatrix} a & b & c \\ d & e & f \\ g & h & k \end{bmatrix}^{-1} = \frac{1}{\det(\mathbf{A})} \begin{bmatrix} A & B & C \\ D & E & F \\ G & H & K \end{bmatrix}^T = \frac{1}{\det(\mathbf{A})} \begin{bmatrix} A & D & G \\ B & E & H \\ C & F & K \end{bmatrix}$$

where the determinant of A can be computed by applying the rule of Sarrus as follows:

$$\det(\mathbf{A}) = a(ek - fh) - b(kd - fg) + c(dh - eg).$$

If the determinant is non-zero, the matrix is invertible, with the elements of the above matrix on the right side given by

$$A = (ek - fh)$$
  $D = (ch - bk)$   $G = (bf - ce)$   
 $B = (fg - dk)$   $E = (ak - cg)$   $H = (cd - af)$   
 $C = (dh - eg)$   $F = (gb - ah)$   $K = (ae - bd)$ .